# **conf-zephir - Tâche #18544**

Scénario # 18257 (Terminé (Sprint)): Revoir les libellés et l'aide de l'onglet Postgresql

# **Mettre à jour le dictionnaire 22\_postgresql.xml**

03/01/2017 15:21 - Joël Cuissinat

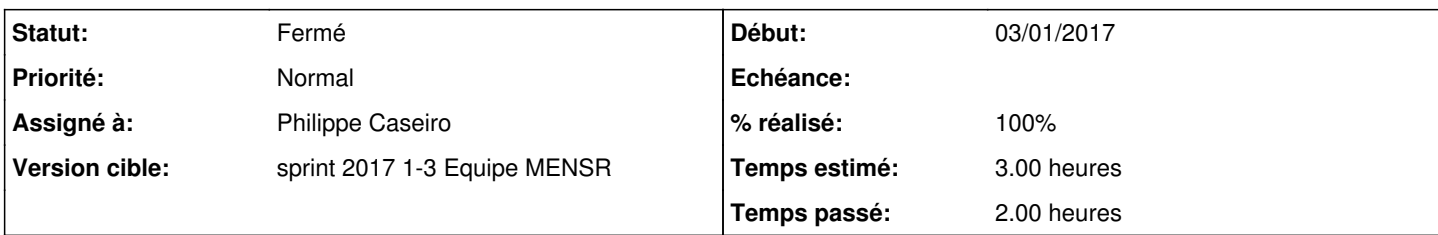

### **Description**

Gérald Schwartzmann a écrit :

Libellés :

Emplacement de la clé SSL du serveur Postgres → Emplacement de la clé SSL du serveur PostgreSQL Emplacement du certificat du serveur Postgres → Emplacement du certificat du serveur PostgreSQL

Aide :

Mémoire tampon allouée aux opérations de tri et tables de hash : Quantité de mémoire allouée à chaque opération avant écriture sur le disque (par défaut 4MB) ;

La valeur par défaut semble être 1 et non 4 comme indiqué dans l'aide de la variable.

Mémoire tampon allouée pour les opérations de maintenance : Quantité de mémoire allouée à chaque opération avant écriture sur le disque (par défaut : 64MB)

La valeur par défaut semble être 16 et non 64 comme indiqué dans l'aide de la variable.

Creole : La variable **pg\_maintenance\_work\_mem\_unit** libellé Unité de la mémoire tampon devrait être un select plus qu'un champ libre ?

### **Révisions associées**

#### **Révision 04b8ff12 - 03/01/2017 16:05 - Philippe Caseiro**

Correction de libellés et de valeurs par défaut

pg\_server\_key: remplacement de postgres par PostgreSQL pg\_server\_cert: remplacement de postgres par PostgreSQL

pg\_work\_mem: Mise en conformité de la valeur par défaut (4MB) pg\_maintenance\_work\_mem: Mise en conformité de la valeur par défaut (64MB)

ref #18544 @2h

### **Révision 38d5eaf1 - 03/01/2017 16:38 - Philippe Caseiro**

Mise à jour de la variable pg\_maintenance\_work\_mem\_unit

Cette variable doit avoir des valeurs possibles, mettre autre chose que MB, kb ou GB crée une erreur. Donc on limite les valeurs possibles à MB et kB. Cette variable pourrait éventuellement accepter GB, mais il

semble que mettre des GB soit contre-productif et allonge les traitements, donc on reste sur MB et kB comme valeurs possibles.

ref #18544 @1h

#### **Révision 8f84e26e - 03/01/2017 17:09 - Joël Cuissinat**

Corrections cosmétiques supplémentaires

Ref: #18544 @20m

# **Révision 426ed7ec - 04/01/2017 10:20 - Joël Cuissinat**

Déplacement de la variable "pg\_data\_directory" + maj separator

Ref: #18544 @15m

# **Historique**

### **#1 - 03/01/2017 15:23 - Joël Cuissinat**

- *Statut changé de Nouveau à En cours*
- *Assigné à mis à Joël Cuissinat*

#### **#2 - 03/01/2017 15:49 - Joël Cuissinat**

*- Assigné à changé de Joël Cuissinat à Philippe Caseiro*

#### **#3 - 03/01/2017 16:43 - Philippe Caseiro**

- *Assigné à changé de Philippe Caseiro à Joël Cuissinat*
- *% réalisé changé de 0 à 100*
- *Restant à faire (heures) changé de 3.0 à 0.2*

#### **#4 - 03/01/2017 16:44 - Philippe Caseiro**

*- Assigné à changé de Joël Cuissinat à Philippe Caseiro*

# **#5 - 04/01/2017 09:32 - Scrum Master**

- *Projet changé de eole-postgresql à conf-zephir*
- *Statut changé de En cours à Résolu*

### **#6 - 04/01/2017 11:04 - Joël Cuissinat**

- *Statut changé de Résolu à Fermé*
- *Restant à faire (heures) changé de 0.2 à 0.0*

root@zephir:~# echo \$(CreoleGet pg\_work\_mem)\$(CreoleGet pg\_work\_mem\_unit) 4MB root@zephir:~# echo \$(CreoleGet pg\_maintenance\_work\_mem)\$(CreoleGet pg\_maintenance\_work\_mem\_unit) 64MB root@zephir:~# CreoleSet pg\_maintenance\_work\_mem\_unit toto Valeur invalide : option pg\_maintenance\_work\_mem\_unit's value should be in (u'MB', u'kB')